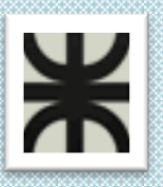

**UTN**

*Facultad Regional Córdoba*

*Ingeniería En Sistemas De Información*

# **HABILITACION PROFESIONAL**

# *Plan de Despliegue*

Contenido:

**El presente documento contiene la entrega final del Plan de Despliegue del sistema.**

Tema: **Comunidad de Hostels y Viajeros**

Actividad: **Servicio de camas para los viajeros**

Sistema: **todoHostel.com**

**Portal informativo y transaccional para el viajero y los hostels.**

Profesores:

- **Zohil, Julio Cesar Nelson (Adjunto)**
- **Jaime, María Natalia (JTP)**
- **Francisco Aquino (JTP)**

Curso: **4K4**

Grupo Nro.: **2**

Integrantes:

- **Carrara Verónica**
- **Duri Rubén**
- **Scalzadona María**
- **Tello Diego**
- **Vergara Carina**

#### Habilitación Profesional

# CONTENIDO

<span id="page-1-0"></span>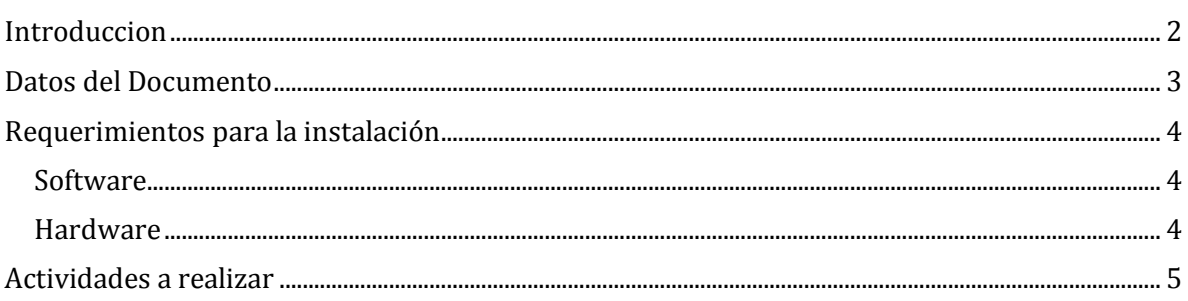

Habilitación Profesional

Grupo Nro.: 2

#### INTRODUCCION

<span id="page-2-0"></span>**El en presente documento se incluye todos los recursos técnicos necesarios para puesta en marcha del proyecto web TodoHostel.**

**TodoHostel se basa en la arquitectura cliente/servidor pero sobre la plataforma web, lo que significa que hay un despliegue solo para la capa servidor y no para la capa cliente. La capa cliente solo requiere la existencia de un navegador web que actualmente toda computadora tiene instalado por defecto junto con el sistema operativo.**

Habilitación Profesional

Grupo Nro.: 2

# DATOS DEL DOCUMENTO

<span id="page-3-2"></span><span id="page-3-1"></span><span id="page-3-0"></span>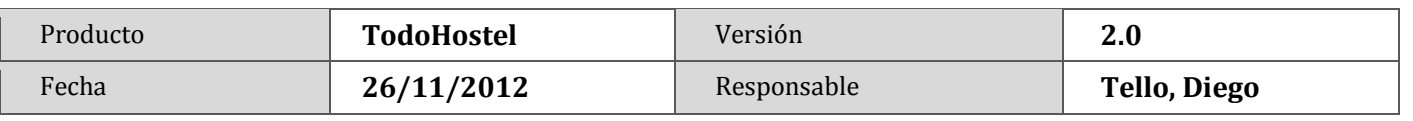

Habilitación Profesional

### REQUERIMIENTOS PARA LA INSTALACIÓN

<span id="page-4-0"></span>**El proceso de instalación y configuración del servidor demandara aproximadamente unas 6hs.**

**Además se necesitaran de 3 a 4hs para la capacitación del administrador del sistema.**

#### SOFTWARE

- **Sistema operativo Windows Server 2003 o superior.**
- **Microsoft Internet Information Services (IIS) 5.0 o superior.**
- **Microsoft SQL Server 2005 o superior.**
- **ASP.NET AJAX Control Toolkit.**

#### HARDWARE

- **Servidor dedicado con procesador 1.6 GHz o superior.**
- **Memoria RAM de 4 GB como mínimo.**
- **Disco duro de 500 GB o superior.**
- **Sistema de alimentación ininterrumpida (UPS).**
- **Conexión a Internet de 1 MB de ancho de banda.**

Habilitación Profesional

Grupo Nro.: 2

## ACTIVIDADES A REALIZAR

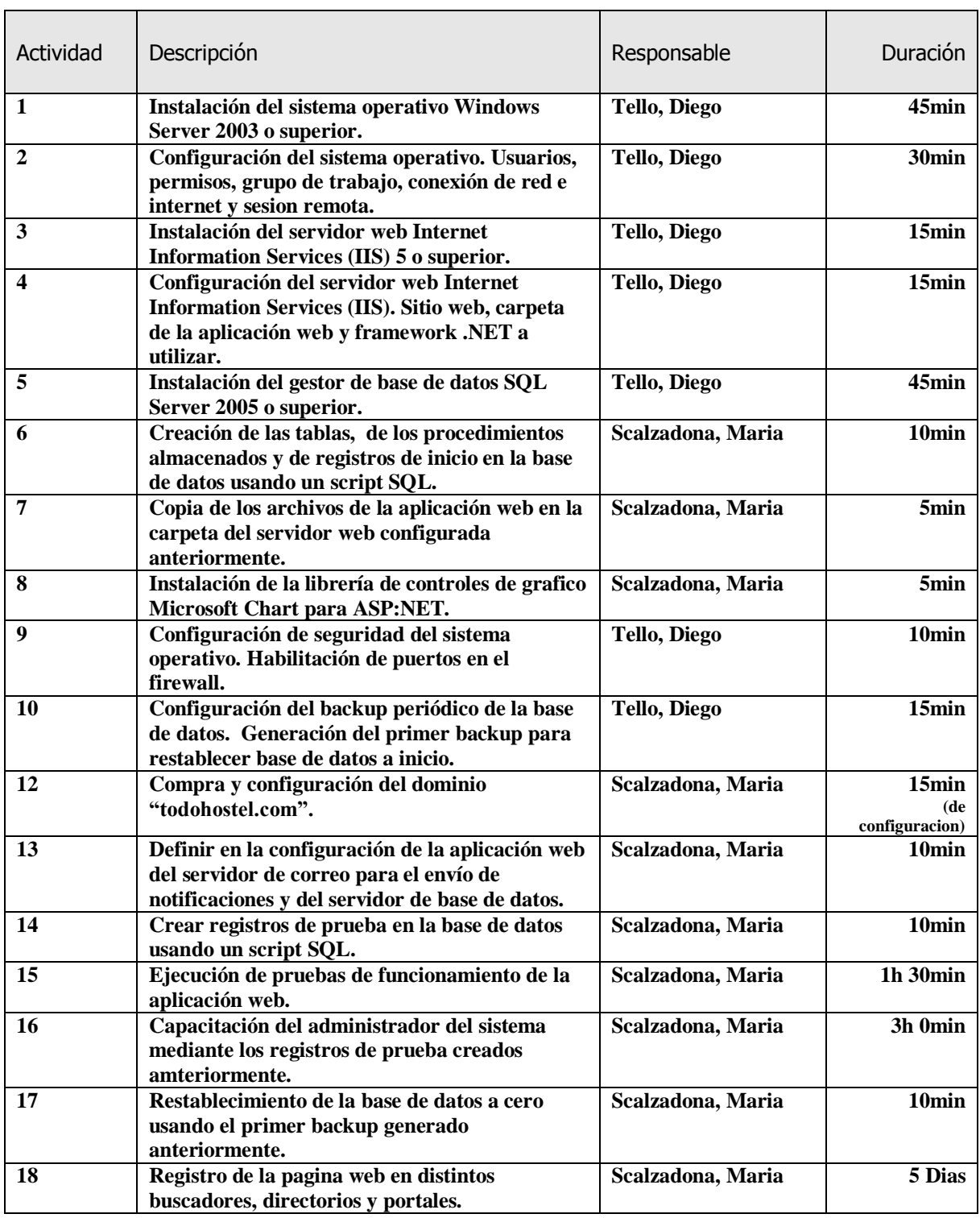